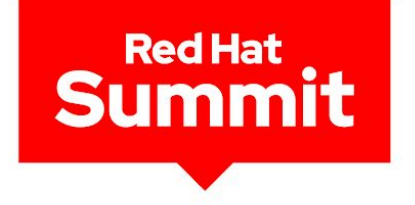

# From Code To Production

# How Developer Tools Give You Velocity!

Markus Eisele markus@redhat.com Natale Vinto

nvinto@redhat.com

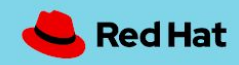

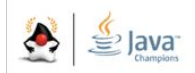

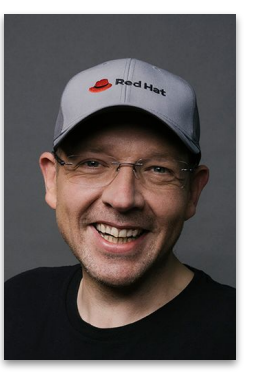

#### Markus Eisele

#### Developer Tools Strategy at Red Hat

twitter.com/@**myfear** mastodon.online/@myfear https://www.linkedin.com/in/markuseisele/

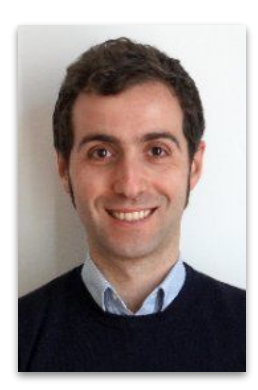

#### Natale Vinto

#### Developer Advocate Lead at Red Hat

CD Foundation Ambassador 2023

twitter.com/@**natalevinto** mastodon.uno/@natalevinto https://www.linkedin.com/in/natalevinto/

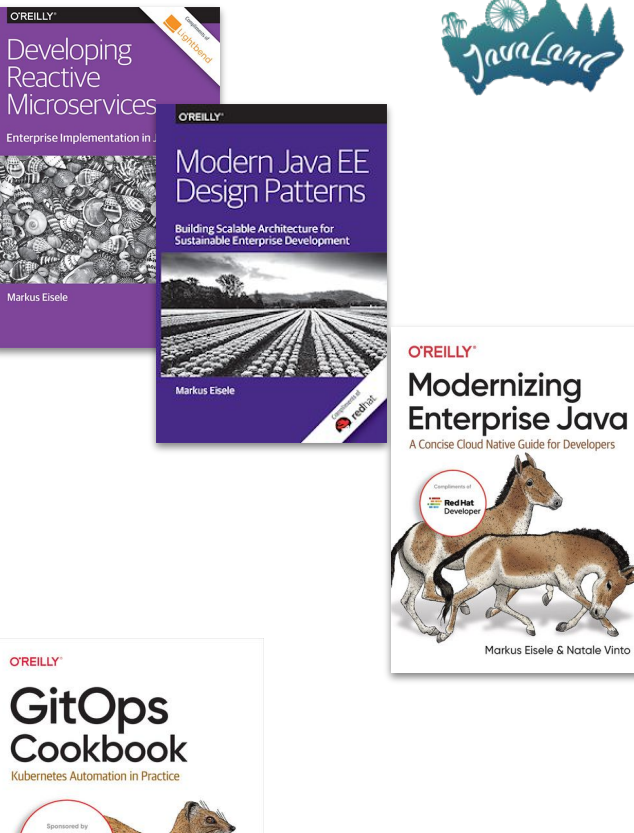

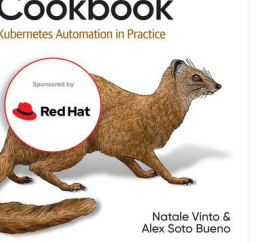

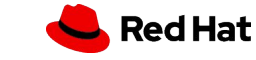

## Developer Happiness is key to productivity!

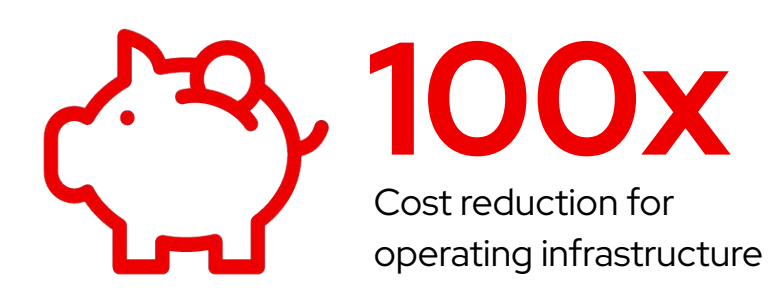

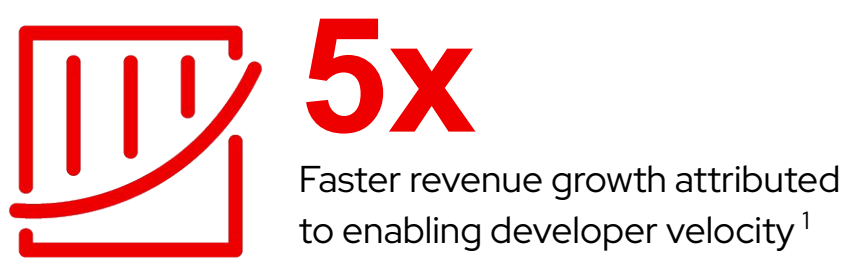

3

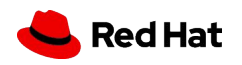

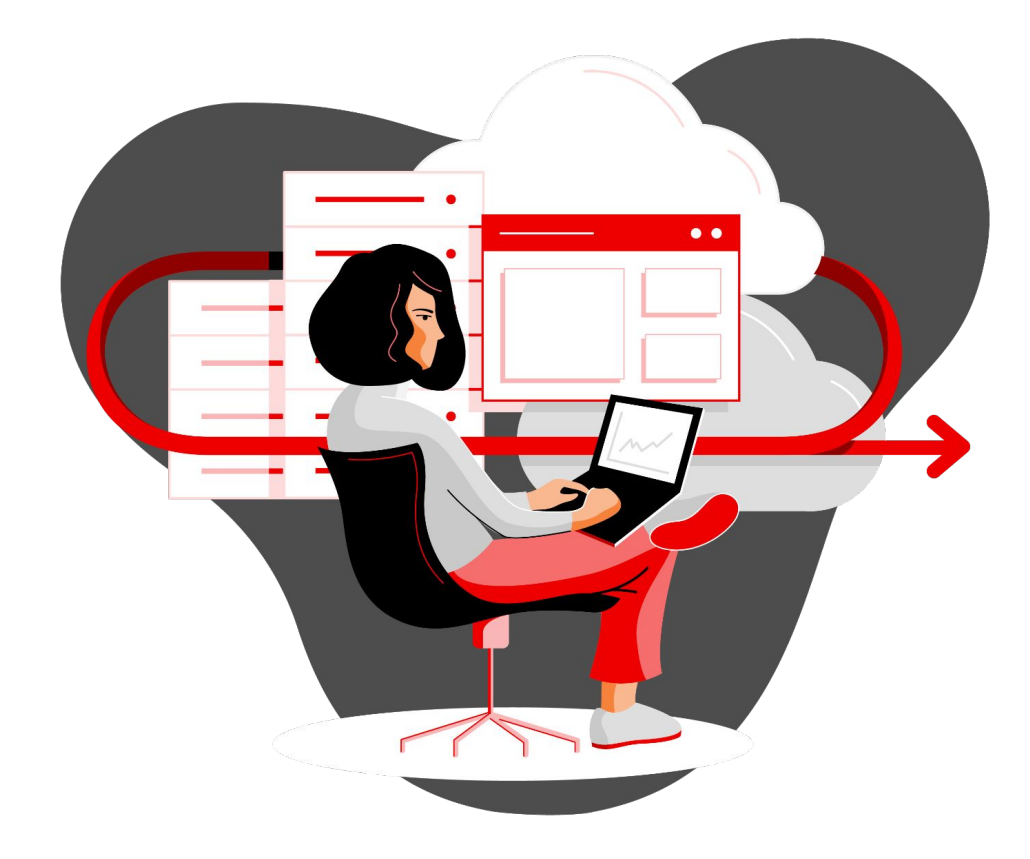

# Every organization is facing a decision about its **future.**

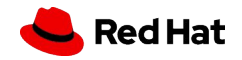

4

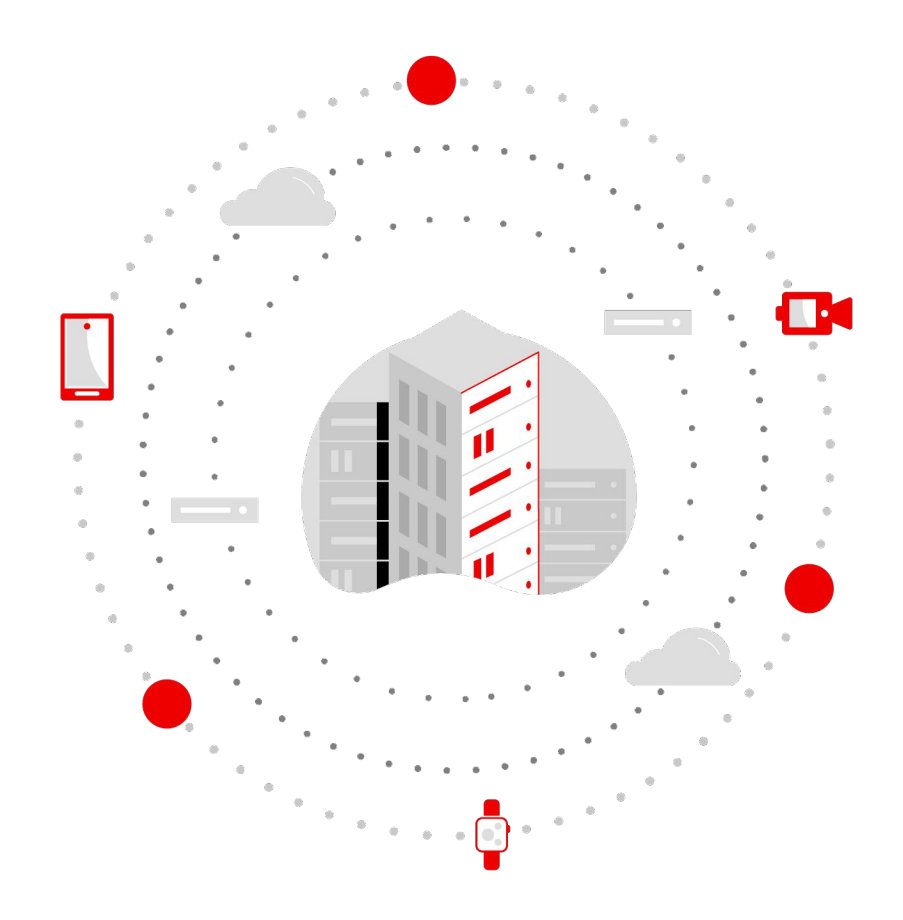

# **What** you build **today** determines what is possible **tomorrow.**

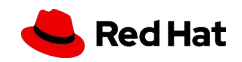

# Creating value depends on your ability to deliver applications faster

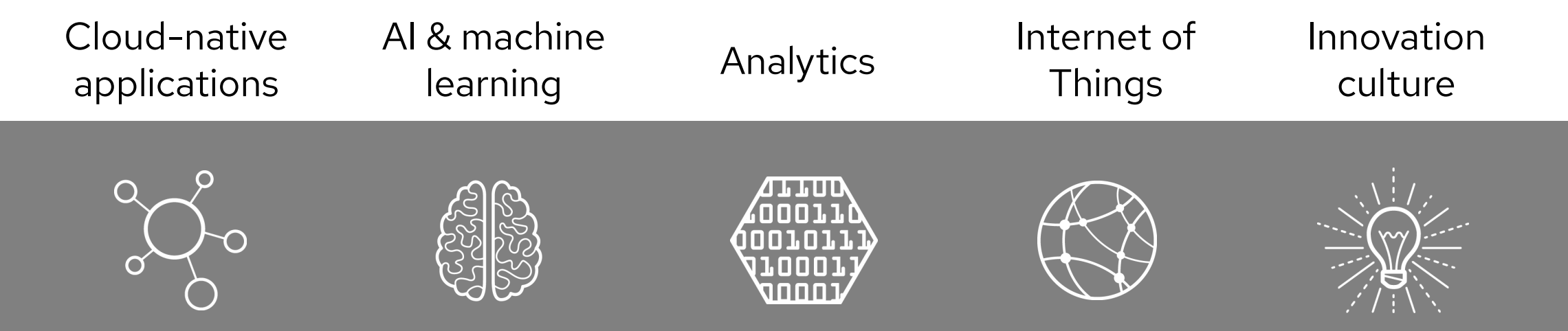

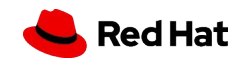

# Open source is the **innovation engine** for the industry.

7

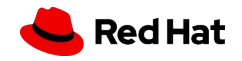

## Example of Upstream dynamics: **Kubernetes** velocity

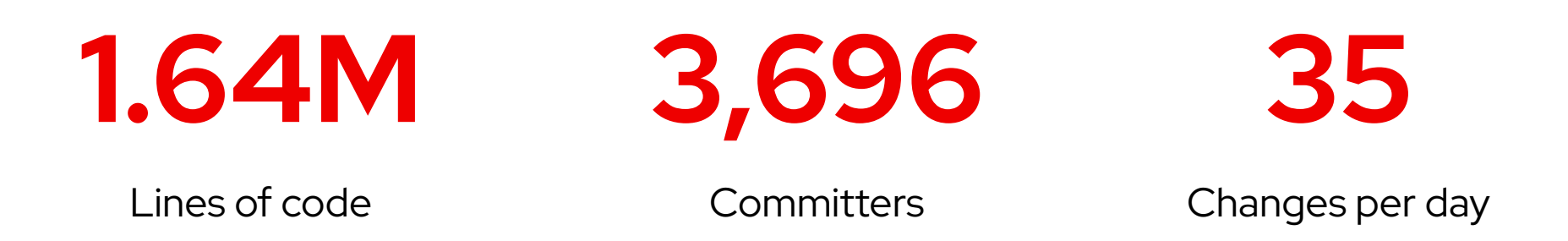

**Over three years and 12 significant releases, 68% of the code has changed.**

8

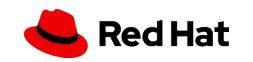

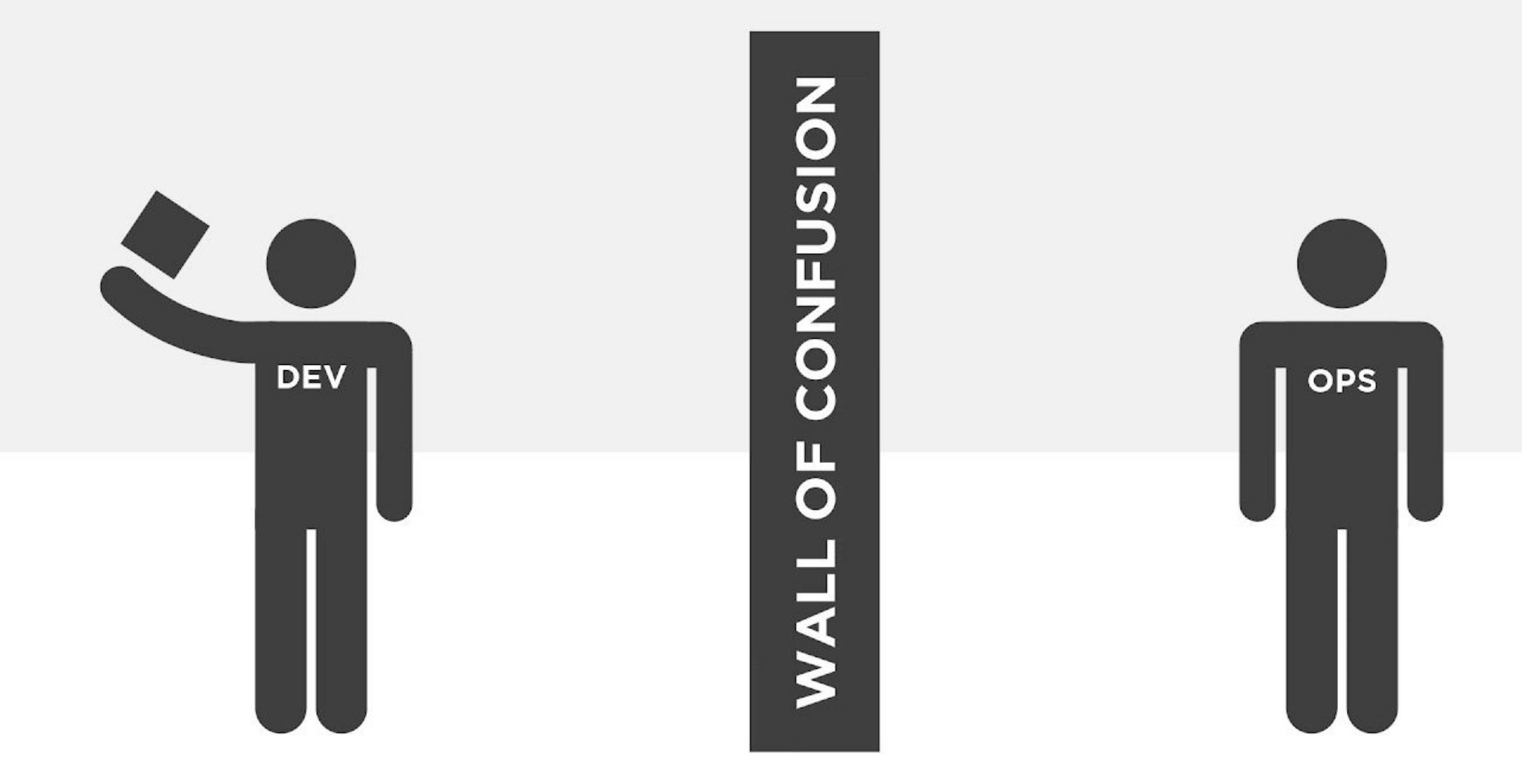

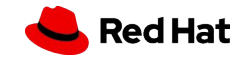

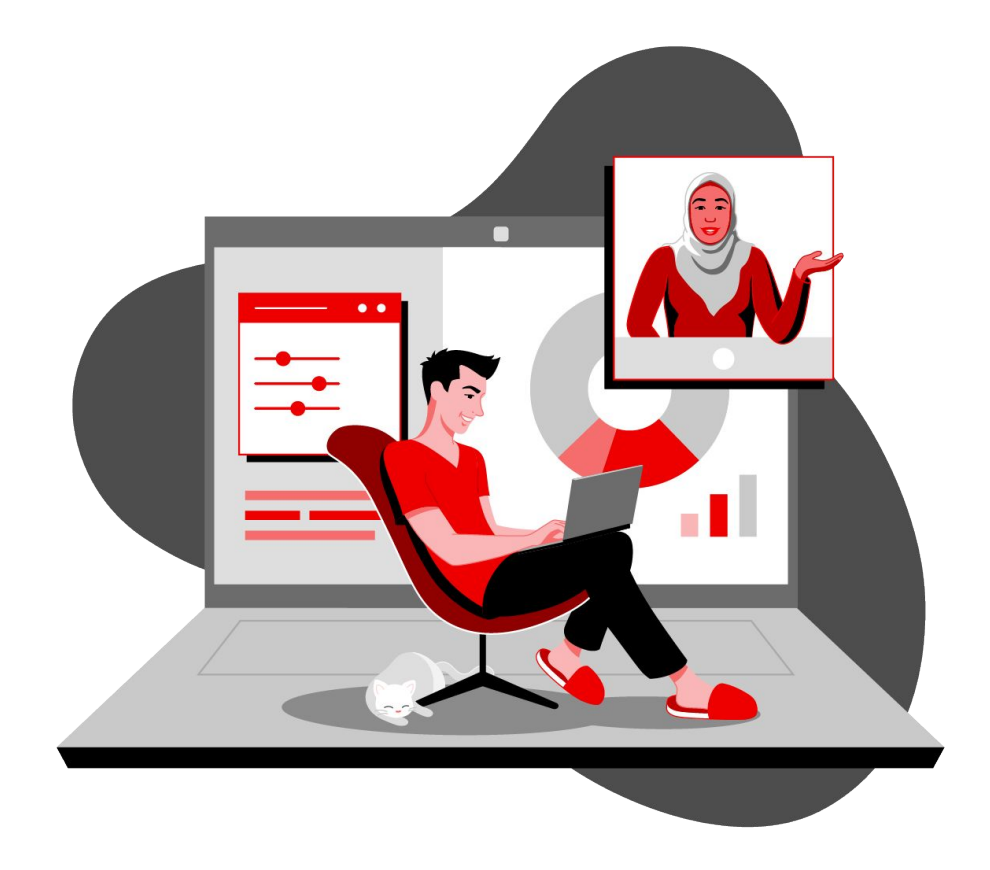

People, process, technology. And **cohesive platform.**

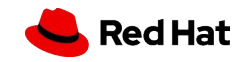

11

"A **digital platform** is a foundation of self-service APIs, tools, services, knowledge and support which are arranged as a compelling internal product."

Evan Bottcher - 2018

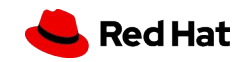

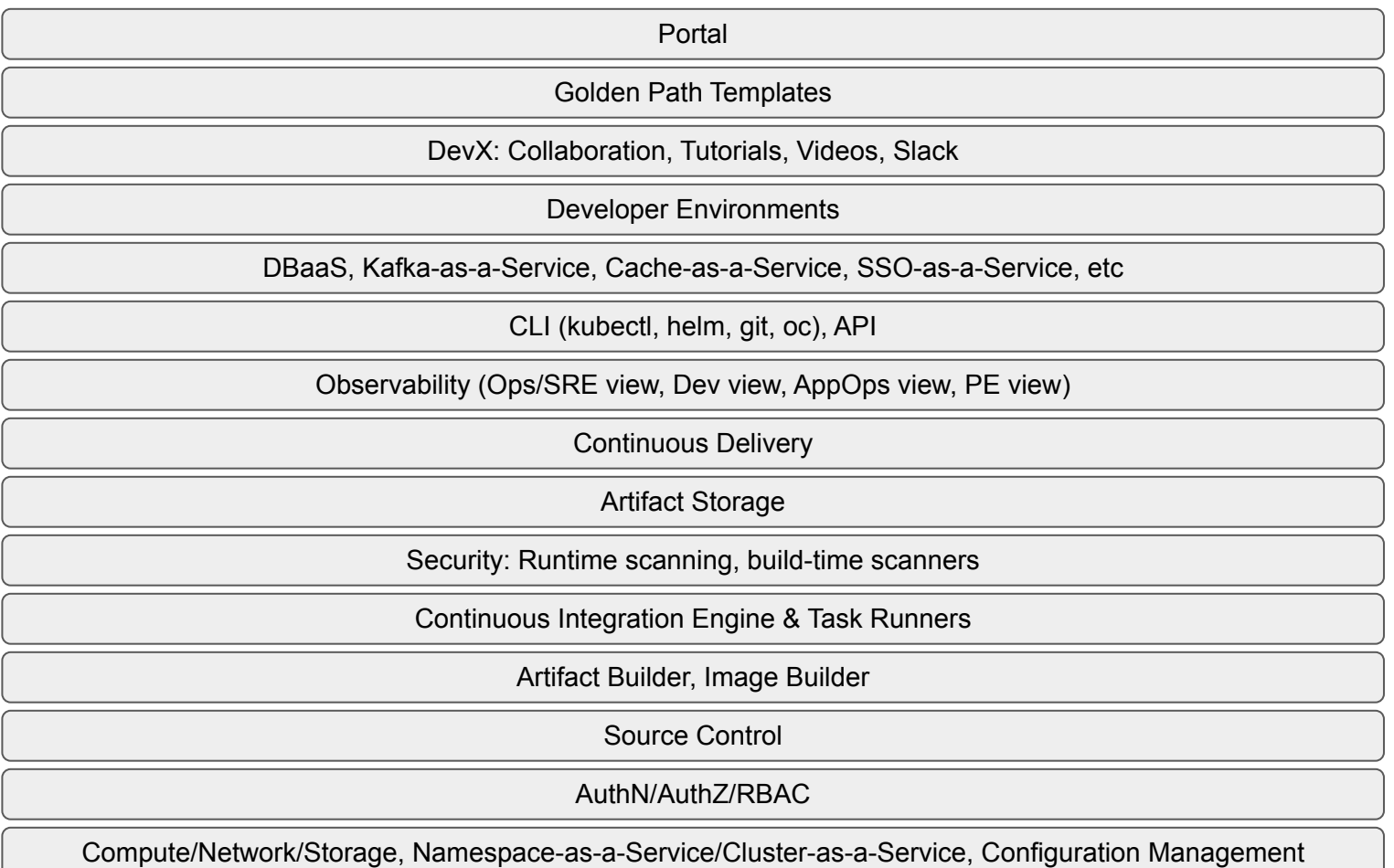

![](_page_11_Picture_1.jpeg)

![](_page_12_Picture_0.jpeg)

**Simon Martinelli** @simas ch

Fully agree! It's not the developers job to take care of the platform.

Maciej Walkowiak & @maciejwalkowiak · 50m

If all this effort developers put into learning Kubernetes they would put instead into learning Postgres & SQL, the world would be a better place.

7:22 AM  $\cdot$  Mar 23, 2023  $\cdot$  153 Views

![](_page_12_Picture_6.jpeg)

# Developer Flow

#### How Developer Tools bring customers from code to production

![](_page_13_Figure_2.jpeg)

![](_page_14_Figure_0.jpeg)

![](_page_14_Picture_1.jpeg)

# Red Hat provided Developer Platform

![](_page_15_Picture_1.jpeg)

Decrease developer friction

Simplify onboarding Customizable and System

![](_page_15_Picture_5.jpeg)

Customizable and repeatable Golden Paths

![](_page_15_Picture_7.jpeg)

architecture & application docs

![](_page_15_Picture_9.jpeg)

Support app teams on their journey to cloud native development

![](_page_15_Picture_11.jpeg)

Increase engineering productivity

![](_page_15_Picture_13.jpeg)

# DEMO TIME!

Red Hat

![](_page_17_Figure_0.jpeg)

**How** you build **today** determines what is possible **tomorrow.**

![](_page_17_Picture_2.jpeg)

# Trusted Open Source Innovation

![](_page_18_Figure_2.jpeg)

![](_page_18_Picture_3.jpeg)

### **O'REILLY"**

# Modernizing **Enterprise Java**

A Concise Cloud Native Guide for Developers

![](_page_19_Picture_3.jpeg)

Markus Eisele & Natale Vinto

- ▸ Learn **cloud native application** basics to understand what parts of your organization's **Java-based applications** and platforms need to migrate and modernize
- Understand how enterprise Java specifications can help you transition projects and teams
- ▸ Build a **cloud native platform** that supports effective development without falling into buzzword traps
- Discover how to complement a traditional enterprise Java application with components on top of **container**s and **Kubernetes**

### <https://red.ht/modernizing-enterprise-java-book>

<https://github.com/modernizing-java-applications-book>

![](_page_19_Picture_11.jpeg)

![](_page_20_Picture_0.jpeg)

![](_page_20_Picture_1.jpeg)

Learn containers, Kubernetes, and OpenShift in your browser.<br>developers.redhat.com/developer-sandbox

**Start exploring in the OpenShift Sandbox.**

**Try Red Hat's products and technologies without setup or configuration.**

![](_page_20_Picture_5.jpeg)

![](_page_20_Picture_6.jpeg)

![](_page_21_Picture_0.jpeg)

# Join Red Hat Developer. Build here. Go anywhere.

![](_page_21_Picture_2.jpeg)

 $\left( \begin{array}{c} \blacktriangleright \end{array} \right)$ 

[youtube.com/RedHatDevelopers](http://youtube.com/RedHatDevelopers)

![](_page_21_Picture_5.jpeg)

[linkedin.com/showcase/red-hat-developer](https://www.linkedin.com/showcase/red-hat-developer/)

![](_page_21_Picture_7.jpeg)

[facebook.com/RedHatDeveloper](https://www.facebook.com/RedHatDeveloperProgram)

![](_page_21_Picture_9.jpeg)

[twitter.com/rhdevelopers](http://twitter.com/rhdevelopers)

![](_page_22_Picture_0.jpeg)

![](_page_23_Picture_0.jpeg)

# Thank you

![](_page_23_Picture_2.jpeg)

linkedin.com/company/red-hat

![](_page_23_Picture_4.jpeg)

youtube.com/user/RedHatVideos

![](_page_23_Picture_6.jpeg)

facebook.com/redhatinc

![](_page_23_Picture_8.jpeg)

twitter.com/RedHat

![](_page_23_Picture_10.jpeg)

Roadmap

# Developer Tools Highlights

![](_page_25_Picture_2.jpeg)

# Project Janus

![](_page_26_Picture_2.jpeg)

<http://github.com/janus-idp> <http://janus-idp.io>

![](_page_26_Picture_4.jpeg)

27

<http://backstage.io>

*Allowing developers to focus on what they want to … coding, rather than navigating to all the different tools*

*Resulting in lowering the cognitive load and unlocking developer productivity*

*Happy developers makes happy code!*

#### **Core features:**

- ▸ Centralized Software Catalog
- ▸ Plugins
- Software templates
- **Tech Docs**
- ▸ Search

**90+ plugins, some** 

**examples:**

- ▸ SCM
- ▸ CI/CD
- ▸ Monitoring
- ▸ Issue tracking
- ▸ Code quality

![](_page_26_Picture_23.jpeg)

![](_page_26_Picture_24.jpeg)

**twitter.com/JanusIDP**

# Podman Desktop

#### Containers and Kubernetes for Application Developers

![](_page_27_Picture_3.jpeg)

![](_page_27_Picture_4.jpeg)

![](_page_27_Picture_6.jpeg)

Roadmap

# Test and Try

![](_page_28_Picture_2.jpeg)

![](_page_28_Picture_3.jpeg)

### Developer Sandbox for OpenShift

![](_page_29_Picture_2.jpeg)

![](_page_29_Picture_3.jpeg)

#### What is the OpenShift sandbox?

Get 30-days free access to a shared OpenShift and Kubernetes cluster. Guided tutorials to experience and run sample applications 2 Modify and build on top of pre-built sample applications Access the browser-based CodeReady Workspaces IDE

Start building with our guided activities or bring your own code.

#### What can I do in the Sandbox?

#### Technology integrations

The sandbox is perfect for immediate access into OpenShift, but how can you start practicing your skills in this context if you don't have a starting point yet? Well, we've taken care of that for you with a curated series of use case-based activities that you can complete in the candbox

The cluster includes: · CockroachDB, a Distributed SQL Database

![](_page_29_Picture_12.jpeg)

30

# OpenShift Local

![](_page_30_Picture_2.jpeg)

![](_page_30_Picture_3.jpeg)

Roadmap

# Inner Loop

![](_page_31_Picture_2.jpeg)

![](_page_31_Picture_3.jpeg)

## OpenShift Dev Spaces

![](_page_32_Picture_18.jpeg)

![](_page_32_Picture_3.jpeg)

# OpenShift Toolkit

(formerly known as OpenShift Connector)

![](_page_33_Picture_3.jpeg)

![](_page_33_Picture_4.jpeg)

<https://marketplace.visualstudio.com/items?itemName=redhat.vscode-openshift-connector> <https://plugins.jetbrains.com/plugin/12030-openshift-connector-by-red-hat>

![](_page_33_Picture_6.jpeg)

### IDE Extension for Quarkus

![](_page_34_Picture_2.jpeg)

![](_page_34_Picture_4.jpeg)

35

### odo - Red Hat OpenShift Developer CLI

![](_page_35_Figure_2.jpeg)

![](_page_35_Picture_3.jpeg)

### Docker Desktop extension for OpenShift

![](_page_36_Picture_18.jpeg)

![](_page_36_Picture_3.jpeg)

![](_page_36_Picture_4.jpeg)

Roadmap

# Outer Loop

![](_page_37_Picture_2.jpeg)

![](_page_37_Picture_3.jpeg)

Outer Loop

### OpenShift Developer Perspective

![](_page_38_Picture_2.jpeg)

![](_page_38_Picture_3.jpeg)

https://developers.redhat.com/products/openshift/

## OpenShift Pipelines

![](_page_39_Picture_18.jpeg)

![](_page_39_Picture_3.jpeg)

## OpenShift GitOps

![](_page_40_Picture_2.jpeg)

![](_page_40_Picture_3.jpeg)

41

### Web Terminal

![](_page_41_Figure_2.jpeg)

![](_page_41_Picture_3.jpeg)

https://docs.openshift.com/container-platform/4.11/web\_console/odc-about-web-terminal.html

42